#### $08T243$

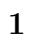

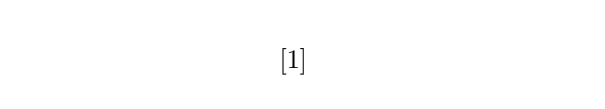

 $\it LHist$  $[2]$  LHist

### LHist  $\overline{1}$

2  $\overline{\phantom{a}}$  $1$  $L$ Hist

# **3** 履歴管理インターフェース

- *•* 目的の履歴を取り出す • (3)
- **• •**  $\mathbf{r} = \mathbf{r} \cdot \mathbf{r} + \mathbf{r} \cdot \mathbf{r} + \mathbf{r} \cdot \mathbf{r} + \mathbf{r} \cdot \mathbf{r} + \mathbf{r} \cdot \mathbf{r} + \mathbf{r} \cdot \mathbf{r} + \mathbf{r} \cdot \mathbf{r} + \mathbf{r} \cdot \mathbf{r} + \mathbf{r} \cdot \mathbf{r} + \mathbf{r} \cdot \mathbf{r} + \mathbf{r} \cdot \mathbf{r} + \mathbf{r} \cdot \mathbf{r} + \mathbf{r} \cdot \mathbf{r} + \mathbf{r} \cdot \$

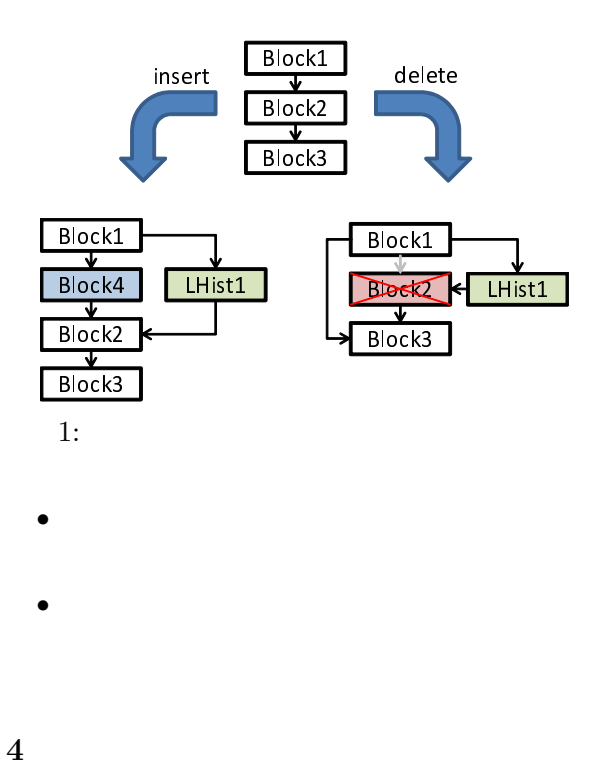

## Linux GTK Ruby

*•* 履歴検索  $\text{Block/LHist} \qquad \qquad \text{Block}$ Block

### *•* コメント  $\mathop{\rm LHist}\nolimits$

*•* 差分表示

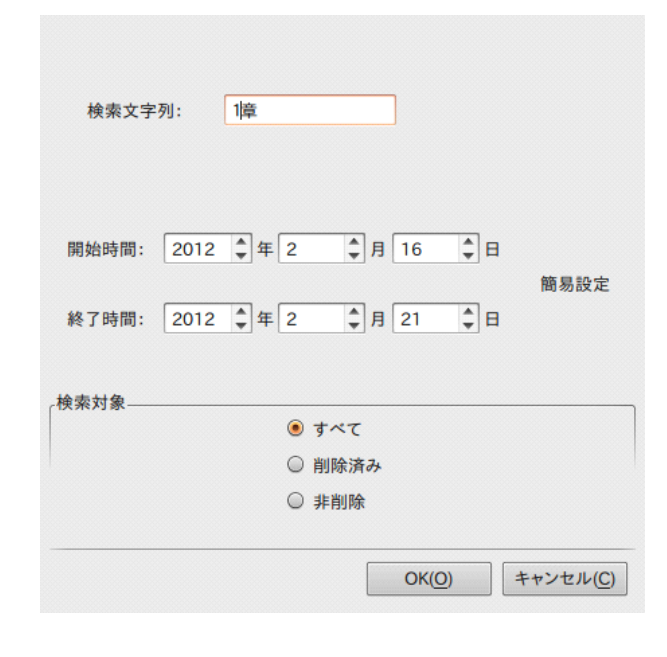

 $2:$ 

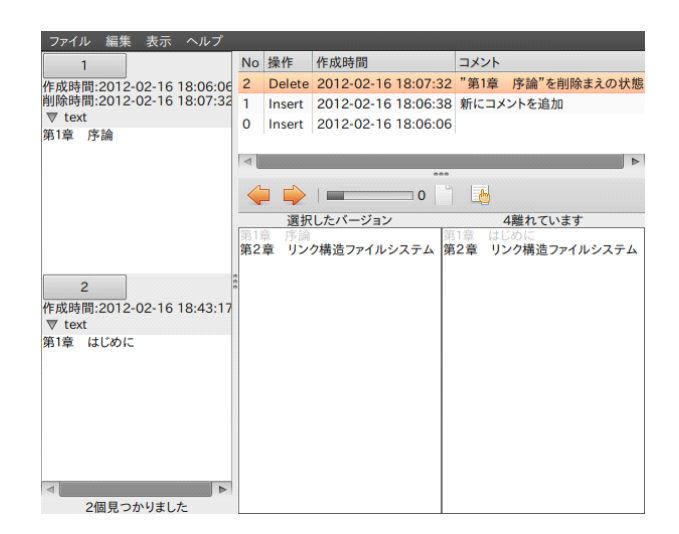

 $3:$ 

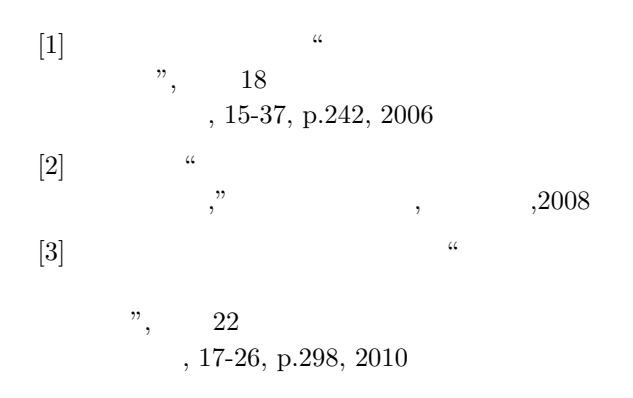

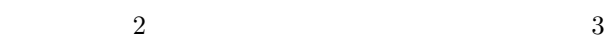

 $\overline{2}$ 

**6** 

**5** 実装と考察

*•* 履歴検索

*•* コメント

*•* 差分表示